## ECE 376 - Test #1: Name \_\_\_\_\_

- 1) **Digital Inputs.** Design a circuit which has three digital outputs (5V when true, 0V when false)
  - R > 2000 Ohms (RB2)
  - R > 1500 Ohms (RB1)
  - R > 1000 Ohms (RB0)

## Assume

- R1 = 900 + 100\*(your birth month) + (your birth date).
- May 14th, for example, gives R1 = 1414 Ohms

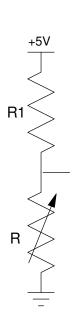

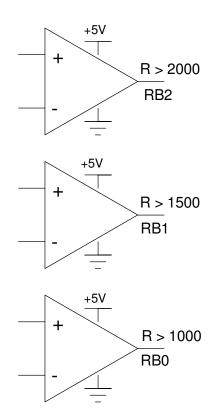

2) Digital Outputs: Design a circuit which allows your PIC to drive a 10W LED at 500mA

Assume a 10W UV LED has the following characteristics

- Vf = 12V @ 800mA
- 1,000 Lumens @ 800mA

Assume a 6144 NPN transistor

- Vbe = 700mV
- Vce(sat) = 360mV
- Current gain =  $\beta$  = 200

Determine the light output, Rb, and Rc

| Lumens | Ic (mA) | Rb | Rc |
|--------|---------|----|----|
|        | 500 mA  |    |    |

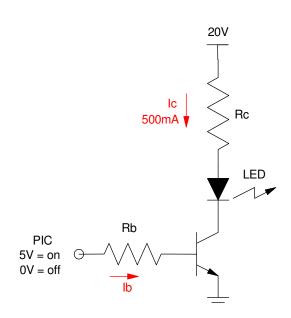

- 3) **Assembler:** Determine the contents of the W, PORTB, and PORTC registers after each operation. Assume
  - PORTB and PORTC are output.
  - Default is decimal

|                | W                 | PORTB            | PORTC |
|----------------|-------------------|------------------|-------|
| Start:         | Birth Month (112) | Birth Date (131) | 7     |
| addwf PORTB, F |                   |                  |       |
| subwf PORTC, W |                   |                  |       |
| btg PORTB, 2   |                   |                  |       |
| incf PORTB, W  |                   |                  |       |
| andwf PORTB, F |                   |                  |       |
| iorwf PORTC, W |                   |                  |       |
| negf PORTB, F  |                   |                  |       |
| comf PORTC, W  |                   |                  |       |
| movf PORTB, W  |                   |                  |       |
| movwf PORTC    |                   |                  |       |
|                |                   |                  |       |

## 4) Assembler & Timing:

- a) Determine the number of clocks the following assembler subroutine takes to execute.
  - Assume MONTH and DAY be your birth month and day.
- b) Modify this routine (change A, B, and C) so that it takes 1,500,000 clocks (150ms seconds) to execute
  - +/- 50,000 clocks

| A birth month 112 | B<br>birth day: 131 | С   | N<br>number of clocks Wait takes |
|-------------------|---------------------|-----|----------------------------------|
|                   |                     | 200 |                                  |
| A                 | В                   | С   | N<br>1,500,000 +/- 50,000        |
|                   |                     |     |                                  |

```
Wait:
    movlw
            A
             CNT2
    movwf
     nop
     nop
     nop
W2:
                B
CNT1
         movlw
         movwf
         nop
         nop
         nop
         nop
W1:
              movlw 200; C movwf CNTO
              movwf
                        CNT0
              nop
              nop
W0:
                   nop
                   nop
                   nop
                   nop
                   nop
                   nop
                   nop
                   nop
                   decfsz CNT0,F
                   goto
                         WΟ
              decfsz CNT1,F
              goto W1
         decfsz
                  CNT2,F
         goto W2
    return
```

## **5) Assember & Flow Charts.** Write an assembler program to turn your PIC processor into a combination lock

- Press and release PORTB pin 2 then 1 then 0
- If done in this order, the lights on PORTC turn on for 1 second
- Assume a wait routine (Wait:) exists which kills 10,000,000 clocks (one second)
- X0, X1, and X2 are 8-bit spots in memory

Bonus: (Due Monday 2pm): Program and demonstrate the combination lock on your PIC board

```
X0 equ 0
X1 equ 1
X2 equ 2
; Start of program
```

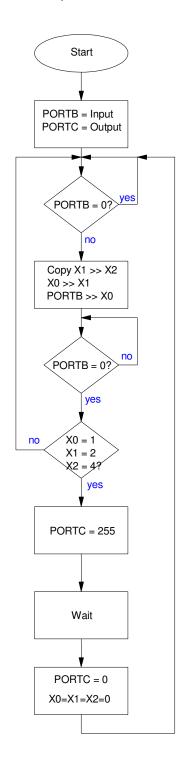

| Memory Read & Write               |                                          |                             |  |
|-----------------------------------|------------------------------------------|-----------------------------|--|
| MOVWF PORTA                       | memory write                             | w → PORTA                   |  |
| MOVFF PORTA PORTB                 |                                          | ·                           |  |
|                                   | copy                                     | PORTA → PORTB               |  |
| MOVF PORTA, W                     | memory read                              | PORTA → W                   |  |
| MOVLW 234                         | Move Literal to WREG                     | 123 → W                     |  |
| Memory Clear, Negation            |                                          |                             |  |
| CLRF PORTA                        | clear memory                             | 0x00 → PORTA                |  |
| COMF PORTA, W                     | toggle bits                              | !PORTA → W (bit toggle)     |  |
| NEGF PORTA, W                     | negate                                   | -PORTA → W (2's compliment) |  |
| Addition & Subtraction            |                                          |                             |  |
| INCF PORTA, F                     | increment                                | PORTA + 1 → PORTA           |  |
| ADDWF PORTA, F                    | add                                      | PORTA + W → PORTA           |  |
| ADDWFC PORTA, W                   | add with carry                           | PORTA + W + carry → W       |  |
| ADDLW                             | Add Literal and WREG                     |                             |  |
| DECF PORTA, F                     | decrement                                | PORTA -1 → PORTA            |  |
| SUBFWB PORTA, F                   | subtract with borrow                     | PORTA - W - c → PORTA       |  |
| SUBWF PORTA, F                    | subtract no borrow                       | PORTA - W → PORTA           |  |
| SUBWFB PORTA, F                   | subtract with borrow                     | PORTA - W - C → PORTA       |  |
| SUBLW 223                         | Subtract WREG from #                     |                             |  |
|                                   |                                          | 223 - W → W                 |  |
| Shift left (*2), shift right (/2) |                                          |                             |  |
| RLCF PORTA, F RLNCF PORTA, F      | rotate left through carry (9-bit rotate) |                             |  |
| ,                                 | rotate left no carry                     |                             |  |
| RRCF PORTA, F RRNCF PORTA, F      | rotate right through carry               |                             |  |
| Bit Operations                    | rotate right no carry                    |                             |  |
|                                   | Bit Clear f                              | clear bit 3 of PORTA        |  |
| BCF PORTA, 3 BSF PORTA, 4         | Bit Set f                                | set bit 4 of PORTA          |  |
| BTG PORTA, 2                      | Bit Toggle f                             | toggle bit 2 of PORTA       |  |
| Logical Operations                | Bit loggie i                             | toggie bit 2 of FORTA       |  |
| ANDWF PORTA, F                    | logical and                              | PORTA = PORTA and W         |  |
| ANDLW 0x23                        | AND Literal with WREG                    | W = W and 0x23              |  |
| IORWF PORTA, F                    | logical or                               | PORTA = PORTA or W          |  |
| IORLW 0x23                        | Inclusive OR Literal                     | W = W or 0x23               |  |
| XORWF PORTA, F                    | logical exclusive or                     | PORTA = PORTA xor W         |  |
| XORLW 0x23                        | Exclusive OR Literal                     | W = W xor 0x23              |  |
| Tests (skip the next instruction  |                                          |                             |  |
| CPFSEQ PORTA                      | Compare PORTA to W, skip if PORT         | A = W                       |  |
| CPFSGT PORTA                      | Compare PORTA to W, Skip if PORTA > W    |                             |  |
| CPFSLT PORTA                      | Compare PORTA to W, Skip if PORTA < W    |                             |  |
| DECFSZ PORTA, F                   | decrement, skip if zero                  |                             |  |
| DCFSNZ PORTA, F                   | decrement, skip if not zero              |                             |  |
| INCFSZ PORTA, F                   | increment, skip if zero                  |                             |  |
| INFSNZ PORTA, F                   | increment, skip if not zero              |                             |  |
| BTFSC PORTA, 5                    | Bit Test f, Skip if Clear                |                             |  |
| BTFSS PORTA, 1                    | Bit Test f, Skip if Set                  |                             |  |
| Flow Control                      |                                          |                             |  |
| GOTO Label                        | Go to Address 1st word                   |                             |  |
| CALL Label                        | Call Subroutine 1st word                 |                             |  |
| RETURN                            | Return from Subroutine                   |                             |  |
| RETLW 0x23                        | Return with 0x23 in WREG                 |                             |  |
|                                   |                                          |                             |  |